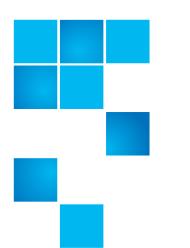

# **StorNext Product Bulletin 79**

| Product         | StorNext® 4.2.0 and 4.2.1                                |
|-----------------|----------------------------------------------------------|
| Document number | 6-00960-120 Rev A                                        |
| Summary         | Windows Client deleting/renaming file permissions issues |
| Date            | March 2012                                               |

#### Overview

Windows users with read-only permissions are able to delete or rename files or directories even though the file or directory security descriptor permissions are set to "Deny".

### Symptoms

The StorNext 4.2.0 and 4.2.1 Windows Client has a problem in that it will return success to a request which asked for DELETE permissions even though the requester does not have DELETE permissions. This allows a user to delete a file or directory which they are denied delete permissions for.

#### Solution

The issue will be addressed in the StorNext 4.2.2 release and later releases of StorNext.

## Workaround

The workaround for customers currently running 4.2.0 or 4.2.1 on Windows clients is to keep the Windows clients on a 4.1.X release until a fix is available.

# Bulletin and Alert Automatic Notification

To automatically receive future bulletins and/or alerts for Quantum StorNext via email, go to the location below and enter basic information about yourself, your

company, and your StorNext product. You will need to provide your StorNext serial number when you sign up.

Go to this location to sign up for automatic notification:

www.quantum.com/stornextbulletins.

# **Contacting Quantum**

More information about StorNext is available on the Quantum Service and Support website at <a href="www.quantum.com/ServiceandSupport">www.quantum.com/ServiceandSupport</a>. The Quantum Service and Support website contains a collection of information, including answers to frequently asked questions (FAQs). You can also access software, firmware, and drivers through this site.

For further assistance, contact the Quantum Technical Assistance Center (Reference SR 36458):

| North America              | +1 800-284-5101 Option 1          |
|----------------------------|-----------------------------------|
| EMEA                       | 00800 9999 3822                   |
| Online Service and Support | www.quantum.com/OSR               |
| World Wide Web             | www.quantum.com/ServiceandSupport |

(Local numbers for specific countries are listed on the Quantum Service and Support Website.)